# **VISUALIZATION ON THE WEB**

Reusable modules

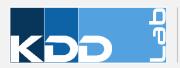

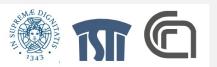

## FROM JAVASCRIPT CODE TO MODULES

- D3.js provides a vast library of examples
- In many projects, an example is modified and adapted for a specific use
- However, the code is difficult to maintain and adapt to different scenarios
- Solution: encapsulate all the code within a module that is bound to data and a container

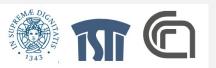

#### **JAVASCRIPT AND OBJECTS**

- We want to organize our visualization into components for
  - Modularity: separate the different parts of a complicated visualization
  - Composability and reusability: reuse smaller pieces in different visualization
  - Simplification: concentrate on smaller part of the main problem first
- To implement this approach we use objects, i.e. entities with properties and functions
- Objects are not fully supported in Javascript (prior to ES2016)
  - We exploit function closures

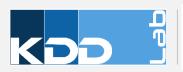

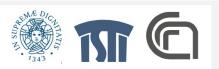

#### AN EXAMPLE FOR BARCHART

```
// Creates bar chart component and configures its margins
barChart = chart()
    .margin({top: 5, left: 10});

container = d3.select('.chart-container');

// Calls bar chart with the data-fed selector
container.datum(dataset).call(barChart);
```

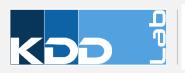

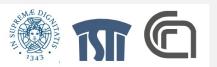

#### **GENERAL SCHEMA FOR A CHART**

```
function chart() {
 var width = 720, // default width
      height = 80; // default height
  function my(selection) {
   // generate chart here, using `width` and `height`
  }
 my.width = function(value) {
    if (!arguments.length) return width;
   width = value;
    return my;
 };
 my.height = function(value) {
    if (!arguments.length) return height;
   height = value;
    return my;
 };
  return my;
```

Internal properties of the object: width and height

Constructor and preparation for the chart attached to the selection

Getter and setter for width

Getter and setter for height

Export the internal function outside this scope

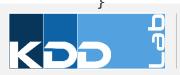

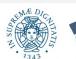

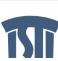

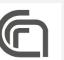

## BAR CHART AS A REUSABLE COMPONENT

- Specification
  - Input: the component takes in input an array of numbers
  - Visualization: each number is rendered as a bar whose length is proportional to its value; an axis provide reference for the values

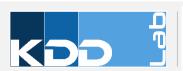

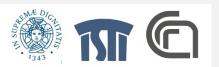

# **EXAMPLE - LINES**

 Repository on GitHub: https://github.com/va602aa-2021/d3\_vue

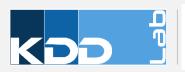

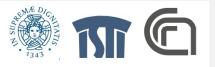